## Remote access to lab computers

You can remotely access several ECE undergrad lab computers after classes finish for the day. You do so by using your ECF (Engineering Computing Facility) Windows computer account. Generally, remote access is restricted to students who are in the department. For example, a civil and mineral engineering student would not be able to access a ECE lab computer.

Follow these steps to access the lab computers remotely:

- 1. If you haven't already, download and activate your U of T VPN software: **<https://isea.utoronto.ca/services/vpn/utorovpn/>**
- 2. Log in to the ECF Remote Portal: **<https://ssl.ecf.utoronto.ca/ecf/services/rd>**
- 3. Once you are logged in, select the Windows Remote Desktop tab.
- 4. It will download a Windows Remote Desktop file for that lab area, with your information.
- 5. Launch the Windows Remote Desktop File for that lab area.
- 6. It will log into a workstation from the pool of available lab computers.

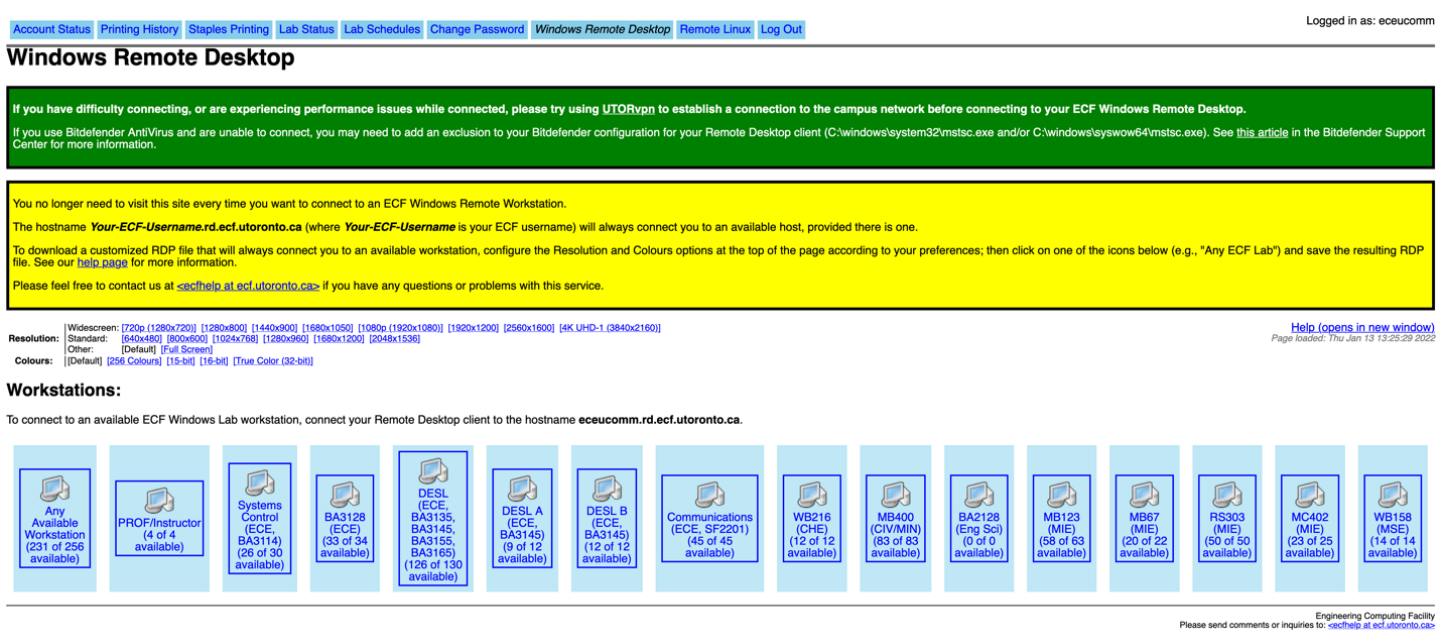

## **Helpful points**:

- For instructions on how to access these systems from your Windows, MacOS or Linux PC, click "Help (opens in new window)" on the right side of the screenshot page above.
- If a lab is greyed out, it is not available for remote access. This may change depending on the time you log in.
- Each lab has different software installed on its computers to meet that lab's purpose.
- Note that you can choose the screen resolution for your remote session on the screenshot page above. Or right-click and choose "Edit" on the downloaded Windows Remote-Desktop-File. (Select the "Display Tab" and adjust the slider under "Display Configuration" to set your desired screen resolution.)
- **Save your work frequently during remote access.** If your network link to the workstation is disconnected, your session will be automatically logged off.

## Remote access availability times for each lab

Lab computers are only available for remote access after-hours and on weekends. The lab computers are reserved for in-class courses during the day. Additional downtime for computer maintenance will be posted.

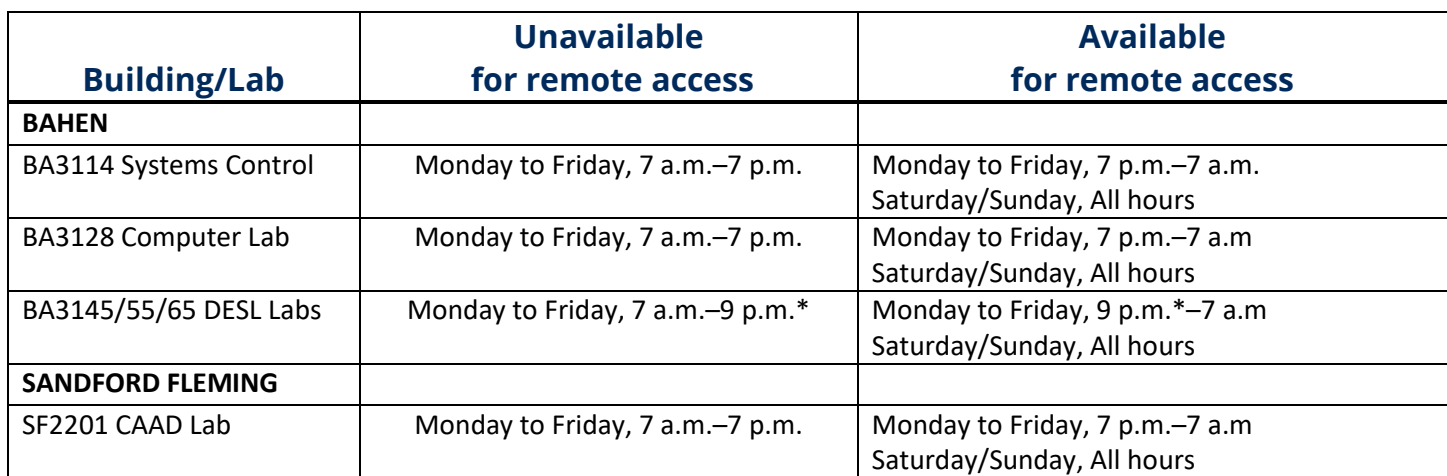

## **QUESTIONS?**

For assistance, send an e-mail to tlabs.it@ece.utoronto.ca